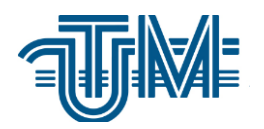

**Universitatea Tehnică a Moldovei**

# **REPREZENTAREA STRUCTURALĂ PENTRU PROCESUL DE TESTARE**

## **STRUCTURAL REPRESENTATION OF THE TESTING PROCESS**

**Student: Petrov Cristina**

**Conducător: lect.univ. Poștaru Andrei**

**Chişinău 2020**

#### **REZUMAT**

Scopul utilizării uneia sau mai multor mindmap-uri în procesul de testare a unui produs este, în primul rând, cel de a capta la faza inițială toate ideile și sarcinile propuse într-un mod creativ. Astfel, mindmap-urile se folosesc pentru centralizarea unei anumite teme și categorizarea acesteia pe ramuri și sub-ramuri concrete.

În scop de testare a produsului, acestea mai sunt utilizate pentru planificarea, organizarea, și, respectiv, vizualizarea tehnicilor și metodelor de testare. Pe lângă restul, mindmap-urile sunt descriptive și este ușor de înțeles cum este organizat procesul de testare.

La baza procesului de creare a mindmap-urilor stau trei obiective de bază:

**Monitorizarea progresului în cadrul testării** – astfel, acest lucru permite vizualizarea instantă a stării întregului proces de testare. Astfel, într-un mind map se pot ușor vedea toate sarcinile deja efectuate, cele în așteptare sau în dezvoltare. O astfel de soluție permite, respectiv, și o bună și calitativă estimare a timpului pentru efectuarea unei anumite sarcini.

**O planificare mai bună a procesului de testare** – astfel, începând cu reprezentarea proiectului în mod mind map, îndată apare și o vizualizare clară a sarcinilor ce trebuie îndeplinite, dar și a tipurilor de testare ce necesită a fi efectuate pe parcurs. Deoarece mind map-ul este foarte ușor de înțeles atât de către dezvoltatori, cât și de manageri, cu ajutorul lor se pot discuta toate nuanțele procesului de testare a produsului și de făcut ajustările necesare instantaneu.

**Trasabilitatea** – mind map-urile sunt foarte ușor de menținut și ajustat. Astfel, sarcinile care nu mai sunt necesare pot fi ușor eliminate, iar cele noi – adăugate. La fel, dacă se creează și mind map-uri pe versiune anumite a sistemului, se pot adăuga și cazurile de testare pe versiune împreună cu link-urile către ele din test manager-ul utilizat. Acest lucru permite vizualizarea coerentă a acoperirii testării, dar și de a verifica rezultatele testării într-un mod mai simplu și ușor vizibil.

#### **ABSTRACT**

The purpose of using one or more mindmaps in the process of testing a product is, first of all, to capture at the initial stage all the ideas and tasks proposed in a creative way. Thus, mindmaps are used to centralize a particular topic and categorize it into concrete branches and sub-branches.

For the purpose of product testing, they are also used to plan, organize, and visualize testing techniques and methods, respectively. In addition, the mindmaps are descriptive and it is easy to understand how the testing process is organized.

The process of creating mindmaps is based on three basic objectives:

**Monitoring progress in testing** - this allows you to instantly view the status of the entire testing process. Thus, in a mind map you can easily see all the tasks already performed, those waiting or developing. Such a solution allows, respectively, a good and qualitative estimate of the time for performing a certain task.

**Better planning of the testing process** - thus, starting with the representation of the project in mind map mode, there is also a clear view of the tasks to be performed, but also of the types of tests that need to be performed along the way. Because the mind map is very easy to understand by both developers and managers, with their help you can discuss all the nuances of the product testing process and make the necessary adjustments instantly.

**Traceability** - mind maps are very easy to maintain and adjust. Thus, tasks that are no longer needed can be easily eliminated, and new ones - added. Likewise, if mind maps are created on certain versions of the system, version test cases can be added together with the links to them from the test manager used. This allows consistent viewing of test coverage, but also to verify test results in a simpler and more easily visible way.

### Cuprins

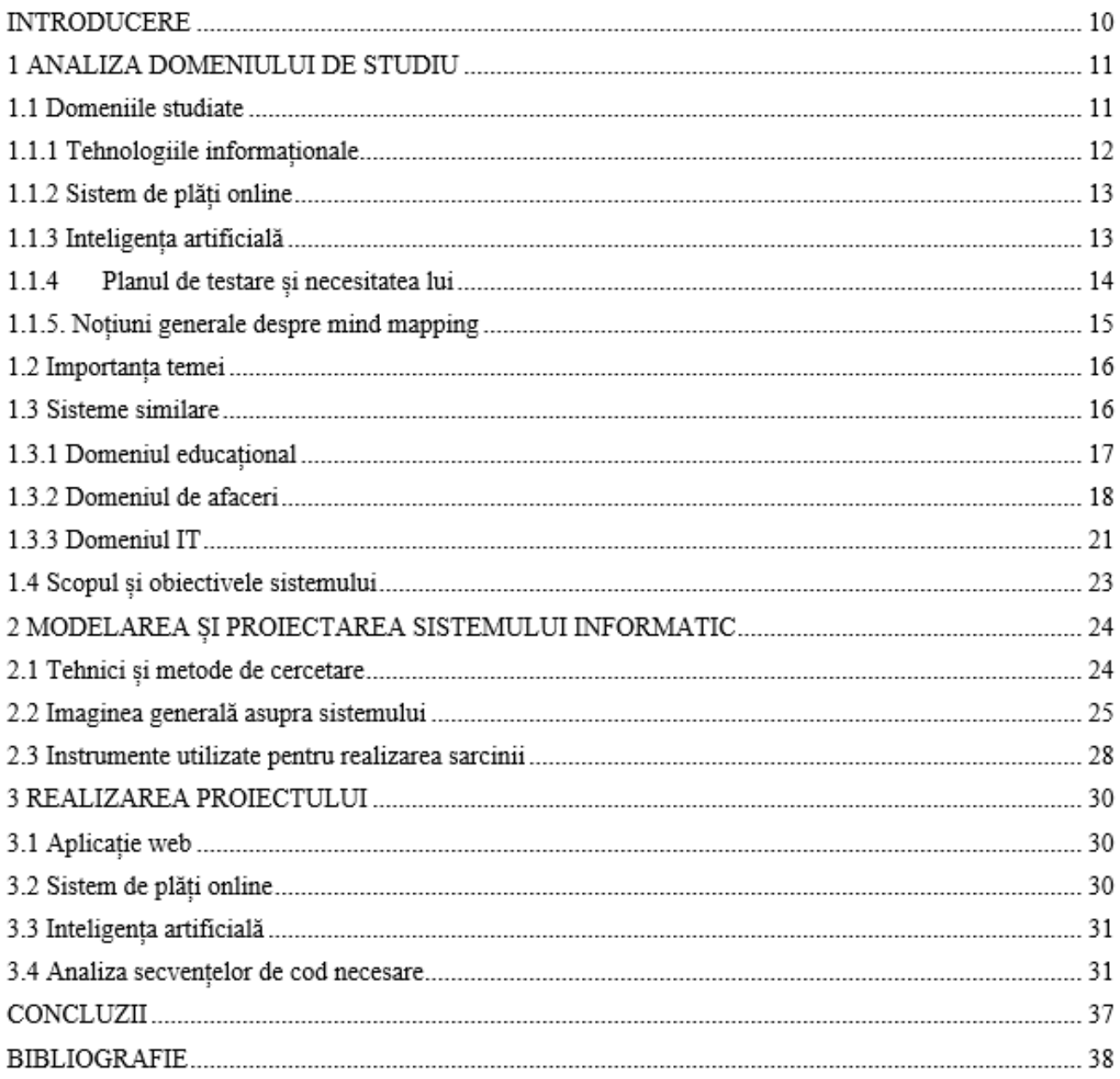

#### INTRODUCERE

Domeniul de studiu de bază studiat în lucrarea dată, este cel al temei ce vizează tehnica mindmap atât per general, cât și aplicarea acestei tehnici pentru testarea unei aplicații existente. În cazul dat, ca exemplu vizibil, se vor crea mind map-urile necesare pentru o aplicație de plăți online ce utilizează recunoașterea facială ca una din metodele de autentificare în cazul plății.

La fel, s-a vorbit despre tehnologiile informaționale ca un tot întreg, esența mind map-urilor, dar și despre necesitatea testării unui sistem.

Importanța temei a fost un alt subiect abordat în lucrare.

Crearea concluziei finale a reprezentat punctul care a restrâns toate generalitățile elaborate în cadrul lucrării de master. La fel, o atenție aparte li s-au acordat și anumitor probleme ce au apărut pe parcurs, și sa răspuns concis la modul în care problemele date au fost soluționate. Pentru o mai bună înțelegere a temei, s-au studiat diferite resurse și lucrări științifice din diferite domenii: financiar-bancar, plăți online, modul de efectuare a tranzacțiilor, necesitatea procesului de testare, mindmapping-ul, etc. Toate sursele studiate au fost bine structurate și citate în bibliografie, în ordinea în care au apărut acestea în lucrarea de față.

### **BIBLIOGRAFIE**

1. Domain analysis [online]. Disponibil:

<http://www.site.uottawa.ca/~laganier/seg2500/domain>

- 2. Butler, Jeremy G., [A History of Information Technology and Systems](http://www.tcf.ua.edu/AZ/ITHistoryOutline.htm)
- 3. Dave Roos, How information technology works [online]. Disponibil:

<https://money.howstuffworks.com/how-information-technology-works.htm>

4. Information technology. IT. [online]. Disponibil:

<https://www.techopedia.com/definition/626/information-technology-it>

5. North Dakota Century Code, Chapter 54-59[online]. Disponibil:

<https://www.legis.nd.gov/cencode/t54c59.pdf#nameddest=54-59-01>

6. Sandra Wrobel-Konior, What is an e-payment system? [online]. Disponibil:

<https://securionpay.com/blog/e-payment-system/>

7. Yash Soni, Machine - Learning for dummies – explained in 2 mins [online]. Disponibil:

<https://becominghuman.ai/machine-learning-for-dummies-explained-in-2-mins-e83fbc55ac6d>

8. Margaret Rouse, Facial recognition [online]. Disponibil:

<https://searchenterpriseai.techtarget.com/definition/facial-recognition>

9. Webmoney. Краткое описание системы. [online]. Disponibil:

<https://www.webmoney.ru/rus/information/short/index.shtml>

10. Paypal. About. [online]. Disponibil:

<https://www.paypal.com/md/webapps/mpp/about>

11. TEST PLAN: What is, How to Create (with Example) [online]. Disponibil:

<https://www.guru99.com/what-everybody-ought-to-know-about-test-planing.html>

12. Components of a test plan document[online]. Disponibil:

<https://sqa.stackexchange.com/questions/14385/components-of-a-test-plan-document>

13. What is mindmapping? [online]. Disponibil:

[https://litemind.com/what-is-mind-](https://litemind.com/what-is-mind-mapping/#:~:text=A%20mind%20map%20is%20a,power%20lies%20in%20its%20simplicity)

[mapping/#:~:text=A%20mind%20map%20is%20a,power%20lies%20in%20its%20simplicity](https://litemind.com/what-is-mind-mapping/#:~:text=A%20mind%20map%20is%20a,power%20lies%20in%20its%20simplicity)

14. Mindmappign way to increase test coverage [online]. Disponibil:

<https://huddle.eurostarsoftwaretesting.com/mindmapping-killer-way-increase-test-coverage/>

15. Jackie King. Using mindmaps for agile planning [online]. Disponibil:

[https://blog.gurock.com/agile-mind-](https://blog.gurock.com/agile-mind-map/?utm_source=adwords&utm_medium=cpc&utm_campaign=europe_en_dsa&utm_content=&creative=302597526446&keyword=&matchtype=b&network=g&device=c&gclid=Cj0KCQjwl4v4BRDaARIsAFjATPlzFUb2AuFYtOkErMjH7gq5XLwotTzRIgr5U-osgR0WJyt_7rHrm8YaAlQjEALw_wcB)

```
map/?utm_source=adwords&utm_medium=cpc&utm_campaign=europe_en_dsa&utm_content=&cre
ative=302597526446&keyword=&matchtype=b&network=g&device=c&gclid=Cj0KCQjwl4v4BRD
aARIsAFjATPlzFUb2AuFYtOkErMjH7gq5XLwotTzRIgr5U-
osgR0WJyt_7rHrm8YaAlQjEALw_wcB
```
16. Mind mapping in education [online]. Disponibil:

[https://blog.mindmanager.com/blog/2019/10/201910201910role-mind-mapping-](https://blog.mindmanager.com/blog/2019/10/201910201910role-mind-mapping-education/#:~:text=Mind%20mapping%20in%20education%20is,to%20maximize%20the%20learning%20experience.&text=A%20mind%20map%20is%20a,lectures%2C%20notes%2C%20and%20research)

[education/#:~:text=Mind%20mapping%20in%20education%20is,to%20maximize%20the%20learnin](https://blog.mindmanager.com/blog/2019/10/201910201910role-mind-mapping-education/#:~:text=Mind%20mapping%20in%20education%20is,to%20maximize%20the%20learning%20experience.&text=A%20mind%20map%20is%20a,lectures%2C%20notes%2C%20and%20research) [g%20experience.&text=A%20mind%20map%20is%20a,lectures%2C%20notes%2C%20and%20rese](https://blog.mindmanager.com/blog/2019/10/201910201910role-mind-mapping-education/#:~:text=Mind%20mapping%20in%20education%20is,to%20maximize%20the%20learning%20experience.&text=A%20mind%20map%20is%20a,lectures%2C%20notes%2C%20and%20research) [arch](https://blog.mindmanager.com/blog/2019/10/201910201910role-mind-mapping-education/#:~:text=Mind%20mapping%20in%20education%20is,to%20maximize%20the%20learning%20experience.&text=A%20mind%20map%20is%20a,lectures%2C%20notes%2C%20and%20research)

17. Mind mapping in education [online]. Disponibil:

<https://www.mindmapping.com/mind-mapping-in-education.php>

18. 7 ways to use mindmaps in education [online]. Disponibil:

[https://www.edrawsoft.com/mindmaster/7-ways-use-mindmap-education.html?\\_\\_c=1](https://www.edrawsoft.com/mindmaster/7-ways-use-mindmap-education.html?__c=1)

19. Students guide to mindmapping [online]. Disponibil:

[https://www.mindmeister.com/blog/students-guide-to-mind-mapping/#](https://www.mindmeister.com/blog/students-guide-to-mind-mapping/)

20. 6 businesses that use mindmap [online]. Disponibil:

<https://www.edrawsoft.com/mindmaster/6-business-uses-mindmap.html>

21. Teaching programming: A mindmap based methodology to improve learning outcomes [online]. Disponibil:

<https://ieeexplore.ieee.org/document/8320192>

22. Better mindmapping helps better coding [online]. Disponibil:

<https://www.xmind.net/blog/en/better-mind-mapping-helps-better-coding/>

23. 7 ways to use mindmapping [online]. Disponibil:

<https://www.netguru.com/blog/mindmapping-7-ways-to-use>

24. Modeling benefits [online]. Disponibil:

https://www.nomagic.com/getting-started/modeling-benefits

25. Design methods [online]. Disponibil:

<https://guides.lib.vt.edu/researchmethods/design-method>

26. Research tools and techniques [online]. Disponibil:

[http://adphealth.org/irtoolkit/research-methods-and-data-management/research-tools-and](http://adphealth.org/irtoolkit/research-methods-and-data-management/research-tools-and-techniques.html)[techniques.html](http://adphealth.org/irtoolkit/research-methods-and-data-management/research-tools-and-techniques.html)

27. Mind mapping software [online]. Disponibil:

<https://thedigitalprojectmanager.com/mind-mapping-software/>

28. XMind. About. [online]. Disponibil:

[https://www.xmind.net/#:~:text=XMind%2C%20a%20full%2Dfeatured%20mind,of%20WFH%20pe](https://www.xmind.net/#:~:text=XMind%2C%20a%20full%2Dfeatured%20mind,of%20WFH%20people%20love%20it) [ople%20love%20it](https://www.xmind.net/#:~:text=XMind%2C%20a%20full%2Dfeatured%20mind,of%20WFH%20people%20love%20it)

29. Margaret Rouse, Web Application (Web App) [online]. Disponibil:

<https://searchsoftwarequality.techtarget.com/definition/Web-application-Web-app> 30. Sandra Wrobel-Konior, What is an e-payment system? [online]. Disponibil:

<https://securionpay.com/blog/e-payment-system/>

31. Artificial intelligence. Quick guide. [online]. Disponibil:

[https://www.tutorialspoint.com//artificial\\_intelligence/artificial\\_intelligence\\_quick\\_guide.htm](https://www.tutorialspoint.com/artificial_intelligence/artificial_intelligence_quick_guide.htm) 32. Yash Soni, Machine Learning for dummies – explained in 2 mins [online]. Disponibil:

<https://becominghuman.ai/machine-learning-for-dummies-explained-in-2-mins-e83fbc55ac6d>